# Internet **DP Soft News n°7 paraîtra le 02 mai 1995**

### **Consultez la rubrique** "A Savoir" pour recevoir votre disquette-cadeau

Internet.faq : tout savoir sur Internet, les accès en France, les services, leurs prix... mermethag : cole savon sur meemet, les acces en manée, les services, leurs prix...<br>Kiosque Internet : un véritable "intégré" pour accéder et surfer sur le Net.<br>The Internet Pearls Database : une super base de données prése sites à visiter.

# Kiosque Internet : un véritable "intégré" pour accéder et klosque meemet<br>surfer sur le Net.

**DP Soft News n°7 paraîtra le 02 mai 1995**

### **Consultez la rubrique** "A Savoir" **pour recevoir votre disquette-cadeau**

Cet ensemble de programmes est une mini-compilation d'utilitaires dédié à Internet. Cette compilation n'est pas un shareware à part entière réalisée par une société unique, mais un ensemble d'utilitaires issus de différentes sociétés de développement. Les programmes sont en version intégrale complète, mais limités à des connexions de 20 mn. Cet ensemble s'apparente d'avantage à une "démo", idéal pour se faire une idée de ce qu'est Internet (initiation, navigation, téléchargement de petits    fichiers ou envoi de messages), mais inutile pour un emploi "sérieux" ou régulier. Mais après tout, ce dossier n'est qu'une initiation à Internet, réalisé pour vous faire découvrir les possibilités de ce formidable outil nneador a medirec

A noter également, et c'est très important, que cette compilation n'est pas l'oeuvre de DPSN. Elle a été "récupèrée" (et est toujours disponible) sur les CD-ROMs de plusieurs magazines français de la presse écrite : **Génération PC, Genération 4, PC Fun, etc...**  DPSN les présente ici à seule fin d'information, ou pour les utilisateurs ne possédant pas encore de lecteur de CD-ROM. Je vous recommande fortement d'acheter un des magazines pré-cités pour obtenir cette compilation et surtout le petit mode d'emploi de mise en route.

Rapide description du "Kiosque Internet" :

**ARCHIE** : recherche de serveurs ou fichiers **EUDORA** : courrier électronique **FTP** : transfert de fichiers **MOSAIC** : navigation sur les serveurs Web **NETSCAPE** : navigation sur les serveurs Web, FTP, Gopher **WINSOCK** : connexion aux serveurs

# The Internet Pearls Database : une super base de données présentant les principaux sites à visiter.

Là, c'est presque une "exclue" DPSN, du moins à ma connaissance.

Cette base de données rassemble **plusieurs centaines de serveurs et sites** présents sur Internet : FTP, Gopher, Web. Vous avez instantanément sous la main les adresses et descriptions des meilleurs serveurs. De quoi réduire sensiblement vos temps de connexion, lorqu'on débute sur Internet il faut souvent plusieurs heures de recherches et navigations avant de trouver LE serveur intéressant.

The Internet Pearls Database s'utilise comme n'importe quelle base de données, avec des commandes de recherche dans les différents champs, import, export, ajout, suppression, classement et impression de données. Vous aurez ainsi la possibilité d'enrichir votre base de vos découverte ou de la personnaliser en fonction de vos pôles d'intérêts. L'interface sous DOS est une réussite : chaque commande est représentées par un bouton à cliquer. L'utilisation est donc très intuitive.

**Installation Configuration Bormgardaton**<br>Auteur et Régime A mon avis...

The Internet Database : installation<br>Rien à dire. Il suffit de lancer le programme depuis **DBPERLS.EXE**. Attention toutefois : il<br>faut impérativement être sous DOS. The Internet Database est apparemment allergique à Windows.

# The Internet Database : configuration<br>Nécessite un 286 avec 1 Me de RAM, 1,3 Mo libres sur disque et MS-DOS.

# The Internet Database : auteur et régime The Internet Database est un **shareware à 35\$** développé par **SoloTech.**

# The Internet Database : à mon avis... Consultez cette base de données avant toutes connexions aléatoires. Vous économiserez

votre temps et surtout votre argent.

Internet.faq : tout savoir sur Internet, les accès en France, meemeenag : coac savon<br>les services, leurs prix... **DP Soft News n°7 paraîtra le 02 mai 1995**

**Consultez la rubrique** "A Savoir" **pour recevoir votre disquette-cadeau**

**NDLR :** Cet article est une adaptation hypertexte du texte de Dominique Blas INTERNET.FAQ.

Sujet : FAQ : Accès internet en France<br>Langue : Français یست ۔ angac<br>Date : 10/94

From: inetfr-faq@genos.frmug.fr.net ................<br>Newsgroups: fr.network.divers,fr.news.annonces,fr.comp.os.linux,gna.unix,gna.interbbs Followup-To: fr.network.divers

Archive-Name: fr/inet-fr/corpus Author : Dominique Blas Last-Modified: 940930

Version : 1.011

Historique

Introduction

**Sommaire** 

# Internet Faq : sommaire

DébutHistorique Introduction

#### **I. QUELQUES ÉLÉMENTS DE VOCABULAIRE**

 I.1. QU'EST CE QUE L'INTERNET (AVEC UN I MAJUSCULE S'IL VOUS PLAÎT) ? I.2. QU'EST CE QUE LE COURRIER ÉLECTRONIQUE ?I.3. QU'EST CE QUE LES NEWS ?

II. FOURNISSEURS DE SERVICES

**II.1. FOURNISSEURS DE COURRIER ÉLECTRONIQUE ET DE NEWS AFAU (FRMUG)** ALTERN Calvacom II **FDN** GNA     ICOMSUPTEL PRO ET SUPTEL NANCY TEASER Divers

II.2 FOURNISSEURS D'ACCÈS À L'INTERNET PAR LE BIAIS D'UN SERVEUR OU

### D'UNE PASSERELLE

    DELPHI NOVALINK **THE PIPELINE** II.3 FOURNISSEURS DE CONNECTIVITÉ IP Calvanet **CompuServe** Dx-Net Eunet-France S.A. F<sub>DN</sub> Francenet **France Telecom et Transpac** OLEANE Renater SprintLink WorldNet DEMON INTERNET SERVICES Divers

III. MISE EN PRATIQUE

IV. COMPLÉMENTS

# Internet Faq : historique

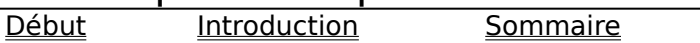

**1.011** : Ajout des tarifs Dx-Net

            Modification Calvacom, CalvaNet et CalvaPro.             Corrections FDN, Altern et OLEANE.            Ajout ICOM            Archivage en cours sur grasp.insa-lyon.fr             Ajout/corrections dans la section « BIBLIOGRAPHIE »             Ajout de produits dans le chapitre « MISE EN PRATIQUE » Ajout de produits dans le chaptile winne En Francese »<br>Ajout d'informations sur le kiosque Internet de FT et sur ORSTOM en

"Divers" section II.3

- **1.010** : Nouvelle section : mise en pratique (matériels et logiciels).         Corrections de l'offre Oleane (Ajout de OLEANE NET PLUS)         Nouvelle adresse de Teaser.        Informations concernant le F-GIX.         Corrections sur "The Pipeline"         Distribution dans gna.interbbs.
- **1.004** : Ajout des tarifs détaillés RAIN et positionnement de l'offre sous         France Telecom et Transpac et non plus sous RAIN.         Ajout des informations DialUp-IP FDN

**1.003** : Ajout de The Pipeline             Ajout de SprintLink et France Telecom             Ajout du service POBOX de oleane.             Corrections apportées à Eunet France S.A. et mise à jour de la fiche d'informations Eunet France.

**1.000** : La première (15 avril 1994)

# Internet Faq : introduction

DébutHistorique Sommaire

### **Accès à UUCP, Usenet et Internet depuis la France métropolitaine**

Cette FAQ est divisée en 3 parties.

La première section décrit les différents modes de conversation gravitant autour de l'Internet : courrier électronique, transfert de fichiers, news essentiellement de manière à caler les nouveaux dans leur fauteuil.

La deuxième section liste les services de communication précédemment cités disponibles en La dedifiente section note les services de comme<br>France ou depuis la France à tarifs comparables.

La troisième aborde une bibliographie sommaire sur le sujet.

Les fiches d'information complètes des fournisseurs Oleane et Fnet ont été reportées en annexe (faq-add) afin de ne pas surcharger la FAQ.

La section II.3 intitulée RÉSUMÉ constitue une lettre à part (faq-r) afin de satisfaire La section ms mais

Avant toute chose l'auteur tient à remercier :

**Rene Cougnenc (RENUX) : cougnenc@renux.frmug.fr.net Hervé Schauer (HSC) : Herve.Schauer@hsc.fr.net Christophe Wolfhugel (Pasteur) : Christophe.Wolfhugel@pasteur.fr Christian Paulus (FDN) : chris@yoda.fdn.org Pierre Beyssac (FrMug) : pb@fasterix.frmug.fr.net Jean-Michel Planche (OLEANE) : jmp@oleane.net Jean-Philippe Niçaise (FDN) : nicky@fdn.fr Jean-Claude Michot (TEASER) : jmichot@teaser.com Stephane Bortzmeyer (CNAM) : bortzmeyer@cnam.fr Vincent Archer (FrMug) : postmaster@frmug.fr.net Laurent Bloch (EuNet-France) : bloch@pasteur.fr Blaise Thauvin (FDN) : blaise@ptilo.fdn.org Sebastien Socchard (SCT) : seb@world-net.sct.fr Hervé Prigent (SYRHANO) : Herve.Prigent@crihan.fr Dominique Incerti (CICT) : Incerti@cict.fr Christophe Reverd (Francenet) : creverd@francenet.fr**

Voilà qui est fait.

© Cette FAQ \*\* peut \*\* désormais être distribuée librement.

# I.1. QU'EST CE QUE L'INTERNET (AVEC UN I MAJUSCULE S'IL VOUS PLAÎT !) ?

Nébuleuse planétaire de réseaux locaux et de machines individuelles interconnectés s'appuyant sur le protocole de niveau réseau IP (Internet Protocol). Les seuls protocoles réclamés sur l'Internet sont IP et ICMP (Internet Control Message Protocol) qui est véhiculé par IP.

Faire partie de l'Internet réclame une machine disposant de la suite de protocoles TCP/IP et de moyens de connectivité vers un réseau interconnecté avec l'Internet. Une définition stricte pourrait être : « je ping le Stanford Research Institute et çà riffication one domination saffete l'Internet ».

Cette définition stricte a, avec le temps, subit quelques aménagements comme nous allons le voir.

# I.2. QU'EST CE QUE LE COURRIER ÉLECTRONIQUE ?

Le courrier électronique ou e-mail (à ne pas confondre avec la messagerie électronique, plus globale) rassemble aujourd'hui de    nombreuses    formes d'échange de messages.

Le courrier électronique utilisé dans le monde Internet est dit RFC822 qui est la référence du document Request For Comment décrivant la présentation des messages échangés.

Un courrier de cette forme est véhiculé sur l'Internet » strict « au moyen d'un protocole de la famille TCP/IP dénommé SMTP (Simple Message Transfert Protocol). Les messages peuvent cependant être diffusé au-delà de l'Internet « strict » au moyen de protocoles de transfert ne s'appuyant pas sur IP. S'il est tout à fait possible d'utiliser des méthodes de transfert du type ZModem en pratique la méthode la plus utilisée pour échanger ces messages en dehors de l'Internet « strict » est uucp (tiré de Unix to Unix poar e<br>CoPy).

Le logiciel mettant en oeuvre cette méthode de transfert se dénomme uucico. Par extension la collection des machines s'échangeant des messages au format RFC822 (machines raccordées à l'Internet « strict » et les autres) est appelée réseau UUCP (en majuscules, la méthode de transfert s'écrivant en minuscules).

# I.3. QU'EST CE QUE LES NEWS ?

DébutHistorique Sommaire

Le concept de news est né du regroupement de messages autour d'un pôle d'intérêt : le newsgroup. Le premier logiciel de gestion de ces messages regroupés a été diffusé à la fin des années soixante-dix. La méthode de distribution actuelle s'appuie sur le protocole NNTP (Network News Transfert Protocol) sur l'Internet « strict « et sur uucp à l'extérieur de l'Internet « strict ».

La collection des machines s'échangeant des news s'appelle Usenet. Usenet est un réseau coopératif au même titre que UUCP.

Bien évidemment Usenet et UUCP sont étroitement liés : la grande majorité des sites est, à la fois, Usenet et UUCP. Mais les exceptions existent.

Les messages constitutifs des news sont regroupés en newsgroups dont la référence observe une structure hiérarchique à nomenclature directe (poids le plus fort à gauche).

Historiquement 7 hiérarchies ont été distribuées mondialement (hiérarchies dites canoniques) :

comp.\* misc.\*news.\*rec.\*soc.\*sci.\*talk.\*

D'autres hiérarchies génériques sont venues les accompagner, notamment

alt.\* (Alternative) bit.\* (BITNET/EARN)bionet.\* (biologie)  $anu.*$ 

Il existe de nombreuses autres hiérarchies. Par exemple, une par pays dans les pays n existe de nombreuses datres meraremes. Fur exemple, ane par pays dans les µp<br>occidentaux. Cette FAQ est distribuée, en µpremier ∣lieu, ⊥dans fr.network.divers.

Le volume de la hiérarchie canonique + alt.\* représente environ quotidiennement et actuellement 140 Mo (texte non compressé).

L'Internet de manière générale (« strict »  $+$  « non-strict »), tel que nous le considèrerons dans la suite du document, possède ainsi des frontières sémantiques très floues : très souvent, une adresse de type RFC822 est appelée adresse « Internet ».

Les frontières physiques sont également très imprécises : l'évolution de l'Internet est constante, imprévisible, bref humaine quoi.

# II. FOURNISSEURS DE SERVICES

#### DébutHistorique Sommaire

Faire partie de Usenet ou UUCP ne réclame pas un énorme investissement.

Un PC sous DOS, un modem, un Waffle ou uupc (des sharewares) et un « feed » c'est à dire un site disposant déjà d'une distribution de news et de courrier électronique régulière. Ce site sera un « nourisseur ». À ce titre, en plus des communications établies regalière: ce site seta all « libalisseal ». A l'éclaite,<br>avec lui, une rétribution est en général demandée.

Faire partie de l'Internet (ou disposer de la connectivité IP sur un réseau public) ranc partie de rinterriet (ou disposer de la connectivité à la diriveseur passie)<br>réclamait jusqu'à la libéralisation (en 1990) un investissement non négligeable : veramaie jasqu'à la modifisation (en 1990) animicoussement non négligeable :<br>une station de travail, un modem et quelques logiciels étaient loin d'être suffisants. Il ane station de l'avait, l'an modern les querques rogières l'etaient foint.<br>fallait l'en plus appartenir à la communauté de la recherche ou à l'armée.

En outre les liaisons établies à la demande (dialup) étaient très rares. Les raccordements à l'Internet étaient, majoritairement, réalisés par des lignes louées ou par X25 via des routeurs ou des concentrateurs.

Depuis 1990, les choses se sont simplifiées : de nombreux opérateurs, avant tout américains (PSI, UUNET Technologies, SPRINT) se sont mis à commercialiser des accès à l'Internet. Avec les années les offres se sont diversifiées, la panoplie des modes de raccordement (RNIS, outdial, Dialup) s'est élargie et les services se sont étoffés.

Ainsi, comment peut-on recevoir du courrier électronique, des news et avoir accès à l'Internet aujourd'hui, en février 1994, en France ?

Pour les news et le courrier, pas trop de problèmes. Des serveurs français connectés à Usenet et UUCP existent depuis de nombreuses années en ⊥ dehors des fournisseurs de connectivité IP.

Pour les fournisseurs de connectivité IP l'offre est récente et la diversification date de quelques mois.

Les fournisseurs sont cités dans ce qui suit dans l'ordre alphabétique pour chaque Les nourries

Seules les associations, serveurs indépendants et sociétés commerciales sont listés. bedies ies associations, servears maependants et sociétés commerciales sont mistes.<br>Les quelques BBS proposant un service de courrier électronique et/ou de news redistribué depuis un serveur « primaire » figureront dans une version ultérieure de la liste.

Bien entendu les news, le courrier électronique et des accès IP sont disponibles dans les universités. Bien entendu, Renater (L'infrastructure de réseau pour la adins les dinversités. Bien entenda, nemade le immascration de l'reseau "pour l'id<br>Recherche mise ne place par France Telecom) est un réseau IP et véhicule news et neenerene mise ne pil<br>courrier électronique.

Mais Monsieur Tout le Monde n'a pas accès à ces infrastructures.

Les services présentés dans cette FAQ ne nécessitent pas de conditions particulières pour y accéder, la seule contrainte reste financière.

Les fournisseurs sont classés en 3 catégories, chacune reprenant les services

proposés par la précedente :

- les services de base : e-mail et news.
- l'accès à l'Internet au travers d'un terminal distant,
- l'accès « natif » à l'Internet.

Les sections II.2 et II.3 devrait voir l'arrivée de nouveaux acteurs d'ici l'été 1994.

# II.1. FOURNISSEURS DE COURRIER ÉLECTRONIQUE ET DE NEWS

La « toile » des sites UUCP est publiée chaque mois sur Usenet (comme quoi les 2 réseaux sont étroitement associés), dans le newsgroup comp.mail.maps sous la forme d'articles u.pays.n. Pour la France il y a u.fra.0, u.fra.1, u.fra.2, u.fra.3 pour les sites raccordés à a.pays.... Tour la France if y la<br>FNet et u.fra.100 pour les

noeuds hors Fnet, c'est à dire les noeuds s'échangeant courrier et news par uucp.

Cette organisation est en cours de refonte.

Les services UUCP et news listés ci-après proviennent des fournisseurs FrMug, FDN, Altern, SupTel Pro et SupTel Nancy, Teaser et gna.

AFAU (FrMug)

Début

Introduction Sommaire

FrMug (de FRench Minix Users Group, partie française de MugNet) fournit news et courrier électronique. Depuis le début de l'année 1994, la distribution de la hiérarchie canonique de Usenet est quasi-complète.

FrMug est accessible en émulation de terminal TTY (accès BBS), en uucp et en SLIP. Le serveur SLIP est pour l'instant désactivé.

L'AFAU, l'Association Française des Amateurs d'Unix qui gère FrMug propose depuis le 1er mai 1994 différentes formules :

- un abonnement de base : 200 FRF TTC par an, 250 FRF TTC en uucp donnant droit à :

                . l'accès au news sans restrictions (1400 groupes actuellement) et

                . 100 Ko de mail (150 Ko par uucp) par mois.

- un abonnement « gros consommateur » : 250 FRF par an, <br>and FRF TTC en uucp - un abonnement « gros consommateur » : 250 FRF par an, all 300 FRF TTC en uucp donnant droit à :

                . l'accès au news sans restrictions et

                . 500 Ko de mail par mois.

- un abonnement joint (BBS+uucp) : tranches supplémentaires de 50 FRF TTC par an donnant droit à :

                . 400 Ko de plus par mois et par tranche.

Ainsi, un abonnement de 500 FRF par an en uucp donne droit à :

500 + 4 x 400 soit 2,1 Mo de courrier par mois ou  $25.2$  Mo de courrier par an.

### L'abonnement donne le droit de :

d'échanger du courrier local et du courrier avec les sites UUCP français directement reliés à frmug lors des échanges de fichiers, de consulter et de poster dans les hiérarchies de news frmug, gna et fr ainsi que les groupes comp.os.linux, comp.os.minix et comp.unix.bsd, transférer des fichiers depuis les répertoires /doc et   /minix    et    vers    les    répertoires    personnel    /home    et    public /receive;

une visibilité complète des répertoires publics de frmug du transfert de fichiers.

Le décompte du crédit e-mail

À chaque début de mois, le compteur d'octets de courrier électronique est ramené à sa valeur maximale. Une consommation supérieure à cette valeur a pour conséquence de bloquer les messages figurant au-delà du quota. Le premier du mois suivant le courrier en attente est libéré et le crédit courant amputé de la consommation supplémentaire du mois attente est<br>précédent.

Adresse locale (utilisateur du BBS) : <nom utilisateur>@frmug.fr.net ou, en uucp : <nom local>@<nom de site uucp>.frmug.fr.net

#### Attention !!!

À noter que la déclaration de sous-domaine est à formuler auprès du gestionnaire de domaine .fr.net car la déclaration du site sur frmug ne déclenche pas sa reconnaissance automatique sur l'Internet.

Son infrastructure de communication s'appuie sur,

            - une liaison RTC avec une université qui n'est pas encore entrée en service,

# Procédures

Connexion BBS en précisant new au login pour se faire la main puis, voie postale et commentation busique processant new dangem pour se rangital

        !!! Pour l'instant l'accès 'new' est limité à l'affichage d'un message indiquant la procédure à suivre par voie postale.

### Contact Contact<br>AFAU

            c/o Vincent Archer 5, rue Oberkampf             78350 Jouy en Josas             Tph : sans             Fax : sans             email : postmaster@frmug.fr.net

# ALTERN

Altern B. : 1,27 FRF TTC la minute soit environ 1FRF/4Ko (basé sur une capture d'écran à 100 cps).

Infrastructure de communication :

            (Post splitted at gateway, will continue on next message)             RAIN et uunet

Adresse e-mail

            <nom déclaré à l'invite>@altern.com

Procédure

3616 ALTERN ou 3615 INTERNET et 3615 KO (2,19 FRF TTC la minute pour ces 2 derniers).

Contact

            Valentin Lacambre            Altern B.             29, rue De Cotte             75012 PARIS             Tph : 4473-4506 ou :4279-8138             Fax : nc

            e-mail : sysop@altern.com

# Calvacom II

DébutIntroduction Sommaire

Calvacom est en fait un fournisseur de services d'informations. Il s'agit d'un réseau à valeur ajouté. Pour les particuliers et les fournisseurs c'est un BBS, des forums (appelés cités) d'échanges, des bibliothèques de fichiers et depuis l'année des forants (appeles cres) au cenangés, aus sistionnéques de ne.<br>1992 le courrier électronique (au sens UUCP) et les news usenet.

Le courrier UUCP et les news Usenet étaient fournis par le backbone FNet, par FDN voire ed courner ober et les news osence clarent roarms par le sacksone Triter, par Trisit Trome<br>gna. Désormais ils seront fournis directement par l'Internet (OLEANE) car Calvacom gna: Besonnt<br>est raccordé.

Calvacom est également interconnecté avec les messageries internationales Easy-Link edivacom est egalement interconnecte avec les messageries internationales easy ennu.<br>(AT&T), Mercury Link, ..., les messageries commerciales X400 (via ATLAS 400) et propose l'émission et la réception de FAX, de Télex et de l'EDI via ATLAS 400.

La possibilité de consulter les Editions Législatives et Administratives (réseau STELA) ainsi que d'être connecté au réseau de l'AFP (Agence France-Presse) sont une des spécificités de Calvacom.

Ces fonctionnalités sont réservées aux abonnés, des surcharges sont applicables aux services à forte valeur ajoutée.

Les accès se font par liaison téléphonique, par TRANSPAC, Numéris, par Tymnet ou encore par Minitel : 3613/3614/3615 CALVACOM et pour les visiteurs le 3616 CALVATEL. Cet accès permet de se faire une opinion du serveur.

Enfin, Calvacom s'appelle depuis le 1er août 1994 Calvacom II signant par là une emm, carvacom o appene depais le 1er dout 155 r carvacom n'org<br>modification en pronfondeur des services et des modes d'accès.

Depuis le 20 juillet 94, la société RCI qui détenait le service Calvacom a été reprise par la société STI (Serveur Télématique Internet) qui, désormais, gère le serveur Calvacom.

#### **Tarification**

Le serveur Calvacom est maintenant divisé en 3 parties :

            - Calvacom2 (ouvert depuis le 6/9/1994)

        Le serveur BBS classique hérité de Calvacom (messagerie, forums, téléchargement) dans lequel seul l'email est inclus (mais gratuit, plus de supplément au Ko).

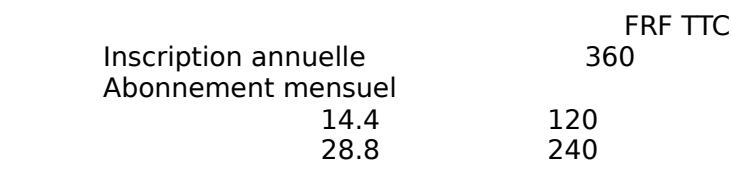

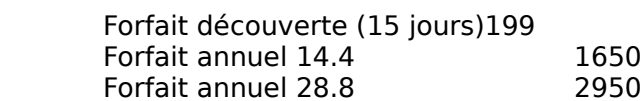

        Temps de connexion illimité.

Mode de connexion : via logiciel spécialisé (CalvaSoft) sur PC ou Mac.

- CalvaNet (ouvert depuis le 22/8/1994 et décrit en II.3.)
- CalvaPro (ouvert depuis le 6/9/1994) CalvaCom2 + fax + telex + afp (?) Coût : ???

#### **Services**

            Support technique 7/7.

# Infrastructure

            Ligne louée avec Oleane.

#### Adresse

            <Numéro\_User>@calvacom.fr

### Note: au 22/09/94

- + l'accès Calvacom2 est payant (avant c'était du test gratuit)
- + l'accès Transpac est ouvert
- + l'accès RTC sur Lyon n'est pas ouvert
- + les accès 3614 et 3615 ne sont pas ouverts

Les points d'accès sont

            Paris : 1 3465-0025 (2400 a 14400)                 1 3465-0197 (28800, à supplément) بو<u>دي روي ويو.</u><br>2607: Lyon             3614 CALVACOM             3615 CALVACOM (ouvert aux non abonnés)             TRANSPAC : 193201529

#### **Contact**

                S.T.I. CalvaCom                 8/10, rue Nieuport                 78140 Vélizy  $T$ ph  $: 1\,3463-1919$                 Fax      : 1 3463-1948                 Support technique : 1 3463-1934                 Email : scom1@calvacom.fr        Calvacom : RCI1                 X400    : /ADMD=ATLAS /PRMD=CALVACOM /COUNTRY=FR/SURNAME=RCI1/                 Minitel : 3614/3615 CALVACOM

FDN

DébutIntroduction Sommaire

FDN signifie « French Data Network »

FDN (French Data Network) est une association à but non lucratif, régie par la loi du 1er juillet 1901, née le 1 juin 1992, dont le but est « la promotion, l'utilisation et le développement des réseaux mondiaux d'information électronique INTERNET et ust complement also reseaux in

éthique (utilisation à des fins de recherche    et    d'éducation sans volonté commerciale) ».

Ainsi, FDN n'accepte pas en tant qu'adhérent les sociétés n'ayant aucun rapport avec le monde de la recherche, du développement, de la communication, ou de tout re monde de la recherenc, au développement, de la communeation, les de la promotion du réseau Usenet.

Afin de devenir membre de FDN, il faut s'acquitter de :

            - un droit d'entrée de 100 FRF,

an arele à entree de 100 FM,<br>
anne adhésion annuelle 100 FRF (réduite à 10 FRF pour les étudiants).

FDN propose ensuite un abonnement permettant l'échange SOUS les protocoles uucp et PPP.  L'accès sous protocole PPP est décrit dans la section II.3. de cette FAQ. L'accès sous protocole UUCP permet d'échanger :

            - du mail, sans limite de destination et sans surcoût au volume,

- des news, toutes les hiérarchies publiques (> de 3500), ainsi que les

newsgroups traitant des pays limitrophes et francophones (France, Suisse, Allemagne, Royaume-Uni, Canada),

            - l'archive locale, plus de 8 Go en ligne (mondes Amiga, Atari, Mac, PC, Unix et docs Internet/Usenet).

Le montant de l'abonnement varie suivant le nombre d'heures de connexion en uucp sur les serveurs de l'association, soit :

            - 50 F/mois pour 6 heures de connexion mensuelle (réservé aux écoliers/étudiants et enseignants);

            - 180 F/mois pour 12 heures de connexion mensuelle;

            - 450 F/mois pour 30 heures de connexion mensuelle.

            - 900 F/mois pour 60 heures de connexion mensuelle.

L'accès pour 12 heures par mois est gratuit pour les centres publics de recherche français sur le SIDA.

Adresse

            <nom\_local>@<nom-de-site>.fdn.org             ou            <nom\_local>@<nom-de-site>.fdn.fr

Infrastructure de communication

            Ligne louée 64 Kbps avec Renater.

Procédures

            e-mail, postal, chèque ou prélèvement automatique mensuel.

Pour recevoir la documentation complémentaire, les statuts et Règlements de

l'Association, ainsi que la demande d'adhésion, vous suffit d'envoyer 8,40 FRF en timbres-poste au siège social de l'Association :

            French Data Network            8, rue Belgrand            75020 Paris

Le règlement de l'abonnement doit être effectué au comptant pour 12 mois d'avance.

Pour la personne physique qui en fait la demande par écrit, le Conseil ou le a centrale personne physique qui et l'une la démande par eene, le conseil où le<br>Bureau pourra accepter le règlement d'un abonnement mensuellement, uniquement par prélèvement automatique sur compte bancaire domicilié en France métropolitaine.

            La personne morale (société, association, etc.) ne pourra bénéficier de cette facilité    de paiement et devra régler annuellement. Seul l'abonnement pour 60 heures par mois pourra, après acceptation par le Conseil ou le Bureau , faire l'objet d'un règlement mois pearra, après acceptation par le col

Le nombre d'heures maximum fixé pour chaque abonnement est une limite et non un crédit cumulable de mois en mois. Tous les ler du mois, la comptabilité horraire ceare camalable que mois en mois ious les les du mois, la comprabince du mois précédent sont donc définitivement perdues.

Contacts

            French Data Network 8, rue Belgrand             75020 PARIS             Tph : 1 4462-9064             Fax : 1 4797-5873             e-mail : info@fdn.org            Web      : http://www.fdn.fr/  $FTP$   $:$   $ftp://ftp.fdn.fr/$  $FTP$  : ftp://ftp.fdn.fr/<br>BBS :  $(1)$  4889-5859 - login "guest".

# GNA

<u>GNA</u> est une association dont l'objectif est la distribution gratuite des produits gnu de la Free Software Foundation.

L'accès est uniquement uucp sur 3 lignes RTC.

GNA ne fournit que les news (quelques newsgroups) et du mail local mais ce n'est pas sa vocation.

Contact

            email : postmaster@gna.org

# SUPTEL PRO & SUPTEL NANCY

            Suptel Pro : 400 FRF TTC par an (hors service e-mail FNet pour l'instant).             SupTel Pro et SupTEl Nancy ont mis en place une liaison e-mail avec Fnet             début 1993.

            Adresse pour un utilisateur de SupTel Pro : <prénom.nom>@suptel.fr             Adresse pour un utilisateur de SupTel Nancy : <prénom.nom>@nancy.fr

Infrastructure de communication

            FNet

Procédure

            SupTel Nancy : accès au BBS par le 8353-1617    ou 8353-2021

Contact

            SupTel Nancy <À compléter>

!!! SupTel Pro n'est plus accessible depuis la fin de 1993. Le 3616 SUPTELPRO ne répond plus.         Seul SupTel Nancy poursuit.

### **TEASER**

Début

Historique Sommaire

La société France-Teaser dispose de deux serveurs Minitel à l'esprit BBS qui offrent le mail et les news au travers d'accès RTC et TRANSPAC.

Teaser propose gratuitement pendant 1 mois le courrier électronique et les news à titre d'essai. Après cette période il est nécessaire de souscrire un abonnement ou d'utiliser d'essant ripres ectre periode in ese riceessa<br>d'utiliser le serveur libre en 3617 (Voir ci-dessous).

Les tarifs sont les suivants :

            particuliers : 500 FRF TTC pour 6 mois et 800 FRF TTC pour 1 an.

            professionnels : 1000 FRF TTC pour 6 mois et 1 600 FRF TTC pour 1 an Il n'y a pas de limitation (durée ou volume).

Infrastructure de communication            FDN et uunet

Procédure

            Pour devenir membre :

Créer une boîte aux lettres en 3614 TEASER et envoyer une copie de la carte d'identité à Teaser.

            Cette phase permet    de    disposer    d'une boîte    aux    lettres validée    et d'avoir accès pour une durée de un mois aux services de courrier électronique et de news.

            Pour devenir abonné :

            Remplir les conditions de membre et renseigner un formulaire expédié sur demande par TEASER.

            Pour les non-abonnés             3617 EMAIL à raison de 2,19 FRF TTC la minute.

Adresses e-mail

            <pseudo>@email.teaser.com

#### Contact

            France-Teaser            17, rue Corot            92410 VILLE D'AVRAY             Tel: +33 1 4750-6248            Fax: +33 1 4750-6293 Telex : 631467F             Minitel: 3614 TEASER, 3617 EMAIL             e-mail : info@teaser.com

# FOURNISSEURS D'ACCES A L'INTERNET PAR LE BIAIS D'UN SERVEUR OU D'UNE PASSERELLE

Cette section regroupe les fournisseurs de services de l'Internet réclamant a priori IP    comme l'e-mail, les news bien entendu mais surtout telnet, ftp, gopher, WWW mais priori in comme re main, les news sien entenda mais sartout temet, rep, gopher, www mais<br>donc l'accès utilisateur est réalisé en mode émulation de terminal ou à l'aide d'un frontal spécifique prenant en charge les transferts de donnés.

Cette prestation est offerte par l'intermédiaire d'une ou plusieurs machines<br>raccordées à l'internet auxquelles l'utilisateur, accède comme pour un BBS.

# DELPHI INTERNET SERVICES

Delphi Internet Services est présent en France par le biais du 3619 USNET.

L'accès aux services propres de DELPHI n'implique aucune charge supplémentaire.

L'accès complémentaire à l'e-mail, les news et le ftp impose une souscription e acces comprements<br>est les frais suivants :

\$3 par mois incluant 10 Mo de stockage et

\$1 par tranche de 100 Ko supplémentaire.

Stockage limité à 25 Ko, tout Ko supplémentaire : 16c! par mois.

Accès possibles par Tymnet et SprintNet.

ICOM

Début

Introduction Sommaire

i-Com est un réseau de commutateurs X25 et de PAD basé en Europe. Les services d'i-Com couvrent l'outdial vers les États-Unis, des ∫orums, le courrier électronique Internet, etc.

Les accès PAD sont, hélas, au débit de 2 400 bps !

Tarifs au 20 juin 1994             Abonnement : 1 mois : USD 15                         6 mois : USD 85 $\frac{1}{1}$  an  $\frac{1}{1}$  USD 160                         Ces tarifs incluent :                         30 minutes gratuites par jour d'outdial vers les États-Unis.                         E-mail en réception et émission sans limitation, <del>L</del> mail en reception et en ission sans immedion,<br>Accès aux autres services d'i-Com (Forums, etc) sans limitation.             Taxaxion à la durée :            Appel passé auprès du site de Bruxelles : gratuit.             Appel passé auprès d'autres sites en Europe : USD 9 par heure.

            Outdial :

            30 minutes par jour gratuites non cumulables pour les abonnés. Surfaces par jour grataites non camalables pour les abonnes.<br>Surtaxe pour l'outdial vers les États-Unis (après les 30 minutes) : USD 10 par heure.

Points d'accès

            Bruxelles      : +32 2215 8025 Grenoble : 7622-8243             Lille              : 2067-2374             Lyon                : 7847-8144س سي سي بين جي سي بين جي بين جي بين جي بين جي بين جي بين جي بين جي بين جي بين جي بين جي بين جي جي جي جي جي جي<br>من جي بين جي بين جي بين جي بين جي بين جي بين جي بين جي بين جي بين جي بين جي بين جي بين جي بين جي بين جي بين جي Paris : 4334-0425 Toulouse : 6130-0291

**Contact** 

            i-Com            4, Rue de Geneve B33            1140 Brussels, Belgium             Tel: +32 2215 7130            Fax: +32 2215 8999

# NovaLink

Début

Introduction Sommaire

NovaLink est un service de connexion pour micro-ordinateurs. Il offre des forums d'intérêt IBM PC ou MacIntosh, du courrier électronique, des jeux interactifs et une connexion complète à l'Internet en IP.

Cependant, du point de vue utilisateur, la connexion est établie à la manière d'un BBS (Cf Utopia).

La machine d'accueil est une machine UNIX système V à partir de laquelle les outils re machine a accaen est and machine only systeme  $\mathbf{v}_i$  a partir de naquelle les oatlistiques by a habituels de communication et de traitement du courrier et alles news sous Unix sont disponibles.

Le transfert sur le poste utilisateur s'effectue selon les protocoles ?-modem (X, Y et Z) et au format QWK pour le courrier et les news.

À noter que le débit est actuellement limité à 9 600 bps sur le    point    de présence parisien.

**Tarifs** 

\$9.95 par mois (donnent droit à 5 heures gratuites).

\$12.95 de déclaration (satisfait ou remboursé sous 30 jours).

\$1.95 par heure au-delà des 5 heures.

\$11.40 par heure de connexion au titre du transporteur (CompuServe en France).

.<br>Ne pas oublier la TVA : 18,6 %.

Infrastructure de communications

Propre et basée sur le réseau X25 de CompuServe.

Adresse

            <user>@novalink.com

#### Contact

            info@novalink.com

#### Procédure

            Appeler le 1 4789-3940 en mode 7 bits, parité paire, 1 bit stop; à l'invite Host : taper NOVA et suivre la procédure d'inscription.

# The PipeLine

DébutIntroduction Sommaire

The Pipeline est une entreprise de communications et de développement située dans le quartier de la bourse à New-York qui propose, au travers d'une passerelle, l'accès a l'Internet.

Le service s'est ouvert il y a quelques mois.

Les accés se font soit par RTC en ligne directe soit par le biais du réseau de Sprint Sprintnet, toujours en RTC.

La méthode d'accès repose sur un frontal regroupant sous une interface conviviale et graphique les principaux services offerts sur l'Internet : e-mail, news, Telnet, FTP, finger, graphique les "principaux" services offeres sur riflemet : e mail, hews, "lemet, i' i' , iniger,<br>WAIS, Gopher, Veronica et WWW sous forme d'un telnet sur un client Lynx (WWW www.s, espirer, versinea e

d'échange entre client et serveur est propriétaire : Pink SLIP.

Le frontal n'existe à l'heure actuelle que sous MS-Windows (développé en Visual Basic) et un portage imminent est prévu sur Mac.

Pipeline offre également des accès IP en SLIP ou PPP mais uniquement en DialUp direct npenne ome egan<br>pas sur SprintNet.

**Tarifs** 

            Pas de souscription             Abonnement : 3 paliers mensuels             \$15 et 5 heures de connexion gratuites,             \$20 et 20 heures de connexion gratuites,             \$35 et pas de facturation à la durée.             Facturation à la durée : \$2 l'heure.            À ce tarif il convient d'ajouter l'usage du réseau Sprintnet : % ee tannin convient a ajouter inastige du reseau sprintifiet :<br>\$2,5 à \$5 l'heure selon les horaires US. (\$2,5 la nuit et le week-end).

#### ATTENTION !

            Ces    tarifs    SprintNet    sont    valables    pour    les    U.S.. Les    tarifs européens son,t plutot de l'ordre de \$19 à \$24 de l'heure.

platot de Fordre de ¢15 d'¢2 i de medie.<br>The Pipeline négocie avec Sprint afin d'obtenir des tarifs plus intéressants.

### Infrastructure de communications

            Lignes louées avec différents fournisseurs IP aux États-Unis.

#### Adresse

            <user>@pipeline.com

### Contact

              +1 212 267 3636

#### Procédure

Créer un compte en renvoyant le formaulaire " qui va bien " ou en vous procurant le frontal, vous connectant en demo et sélectionnant l'option Subscribe.

            Appel de la part de PipeLine pour confirmation et règlement.

            Ou appel direct au numéro ci-dessus.

Divers Le service Utopia proposé par EUnet-France est décrit dans la section II.3.

# II.3. FOURNISSEURS DE CONNECTIVITÉ IP

**Les** services regroupés dans cette section concernent la fourniture de la connectivité IP à l'Internet. Les services comprennent bien entendu la fourniture de courrier a mitemet. Les services comprennent bien l'entenda la rodificie la de courrier<br>électronique et de news sur IP mais peuvent également assurer la distribution de<br>news et de courrier électronique au travers d'un BBS ou d'une news et de courrier electromique — du travers d'an l'EBS ou d'ane haison dueprin ce titre ns<br>devraient — figurer dans — la section — précédente. — Pour des raisons de commodité — ils — ne sont listés qu'une seule fois.

Calvanet

Début

Introduction Sommaire

La présentation de Calvacom est réalisée à la section II.1.

**Tarification** 

            Le serveur Calvacom est maintenant divisé en 3 parties :

            - Calvacom2 (ouvert depuis le 6/9/1994 et décrit en II.1.)

            - CalvaPro (ouvert depuis le 6/9/1994 et décrit en II.1.)

            - CalvaNet (ouvert depuis le 22/8/1994)

        Idem Calvacom2 + accès aux News + accès PPP (Kit 100 FTTC).

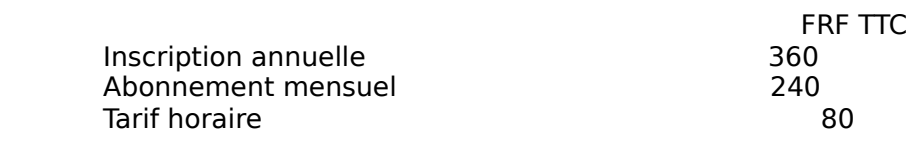

L'abonnement mensuel comprend l'abonnement à CalvaNet et à CalvaCom 2, l'utilisation des News et du courrier électronique.

<u>Accès</u> PPP uniquement, pas pour les News.                 (15 jours CalvaCom 2 + 3 heures Internet)

        Mode de connexion : logiciel CalvaSoft PC ou Mac pour Calvacom2 et les News, logiciel PPP et TCP/IP du domaine public, fournis

Note: au 22/09/94

            + l'accès Calvacom2 est payant (avant c'était du test gratuit)

            + l'accès Transpac est ouvert

            + l'accès RTC sur Lyon n'est pas ouvert

            + les accès 3614 et 3615 ne sont pas ouverts

Services

            Support technique 7/7.

**Infrastructure** 

nmase acture<br>Ligne louée avec Oleane.

Adresse

            <Numéro\_User>@calvacom.fr

Les points d'accès sont

            Paris : 1 3465-0025 (2400 a 14400)             1 3465-0197 (28800, à supplément)             Lyon    : 7200-2607             3614 CALVACOM             3615 CALVACOM (ouvert aux non abonnés)             TRANSPAC : 193201529

Contact

                S.T.I. CalvaCom                8/10, rue Nieuport                 78140 Vélizy

Tph : 1 3463-1919  $Fax : 13463-1948$                  Support technique : 1 3463-1934                 Email : scom1@calvacom.fr        Calvacom : RCI1                 X400    : /ADMD=ATLAS /PRMD=CALVACOM /COUNTRY=FR/SURNAME=RCI1/                 Minitel : 3614/3615 CALVACOM

# **CompuServe**

CompuServe prévoit également de proposer la connectivité IP à l'Internet à ses abonnés à partir du 15 août 1994.

(CompuServe dispose déjà de liaisons en IP avec l'Internet très    pratiques pour les utilisateurs de l'Internet. Depuis CompuServe    ces liaisons    sont utilisées pour le transit du atmoatears de rintern<br>courier électronique).

Infrastructure

            Réseau privé à commutation de paquets : CPN.

Points de présence             Paris : 1 4789-3940 TRANSPAC : ?

Adresse

            <Compte,Accreditation>@compuserve.com

Contact

            ??????????

DxNet

**Début** 

Introduction Sommaire

Dx-NET propose des accès IP dans la région de Strasbourg.

Dx-NET a été raccordé à Oléane au cours du mois de juin 1994 et propose ses services<br>depuis cet été.

Tarifs

            Au 9 Juillet 1994

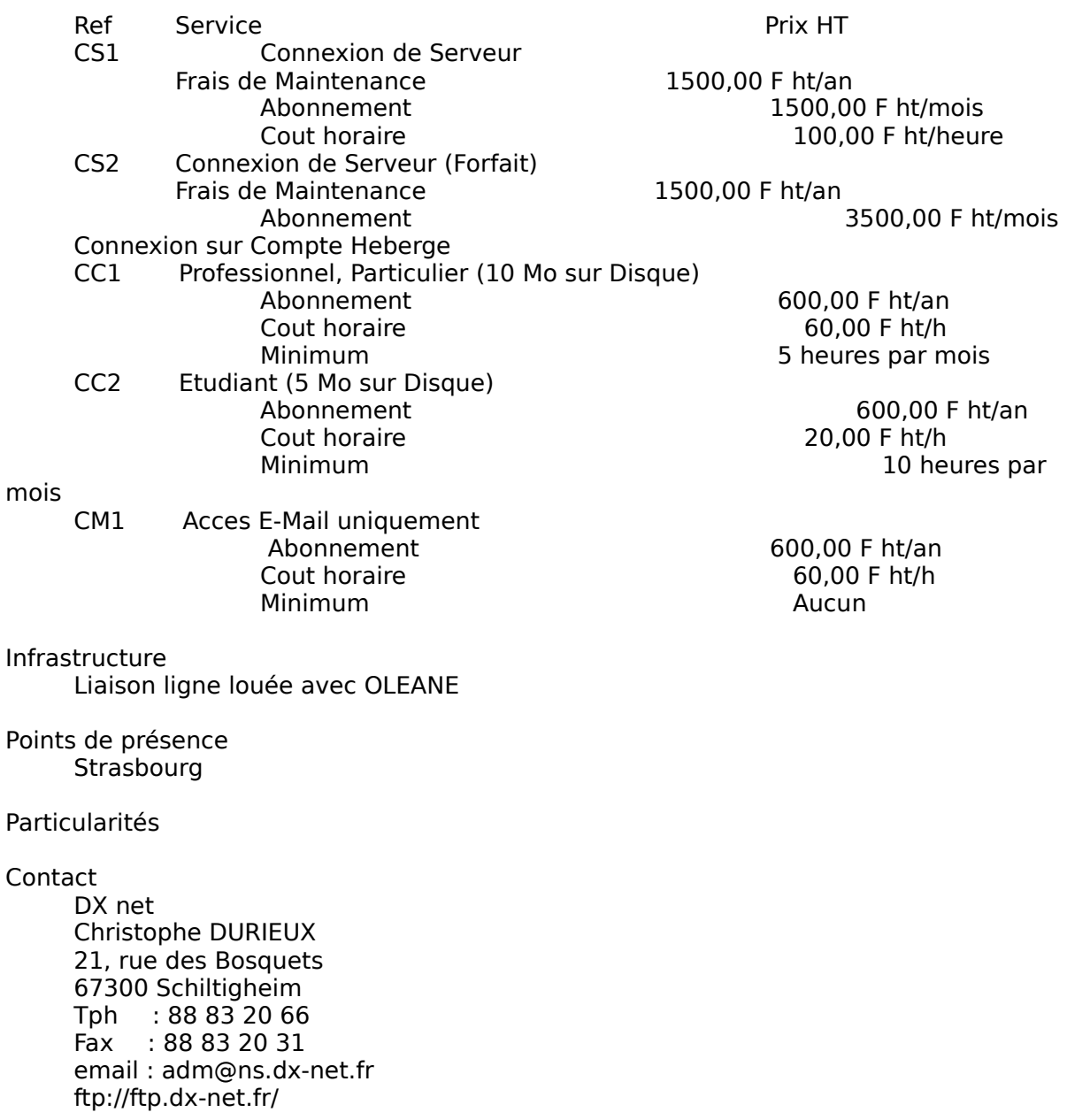

Eunet-France

Début

Introduction Sommaire

Tarifs et services au mois de février 1994.

FNet représente la partie française du backbone européen Eunet. FNet est également ne l'epresente la partie n'arigaise du sackisone europeen Euriei. Thermes est egalement<br>depuis 1992 une association dont l'objectif est de fournir let promouvoir les accès au réseau EUNet.

Le backbone FNet a été, après EasiNet et avant Renater, un fournisseur de services IP pour le monde de la recherche en France. Il fournissait en premier lieu les accès aux réseaux UUCP et Usenet.

Eunet-France (anciennement assication FNet) offre à ses adhérents cinq classes de services : - la messagerie simple, qui permet d'émettre et de recevoir du courrier électronique sur l'ensemble du réseau Fnet, des réseaux associés européens et internationaux (Eunet, Internet) et des réseaux desservis par des passerelles (SPAN, HEPNET, etc),

- le service InterEUnet, outre la messagerie, offre la possibilité de connexion sur des sites distants en France et dans le monde et de transferts de fichiers. Ce service est plus avantageux que le précédent pour des trafics importants,

- le service Dialup-IP est prévu pour un accès très occasionnel au trafic international en utilisant les protocoles TCP/IP sur une infrastructure telephonique memational en atilisant les procecties (1617).<br>« commutée» (réseau téléphonique, Numéris), « commutée» (réseau téléphonique, Numéris),<br>- le service de news, qui peut se combiner avec un des trois précédents,

offre l'accès à un service mondial de conférences électroniques d'une ampleur eme racecs à un service mondial de comercirecs crédibilités d'any<br>considérable, tant par le volume que par les sujets abordés (NDLR : Usenet),

- le service Utopia, destiné à des utilisateurs individuels et à de petites entreprises qui souhaitent accéder aux Services The et a l'Internet sans avoir à gérer une connexion privée. Pour leur offrir ce service l'association Fnet a installé un serveur et les logiciels prívec: 1 ou.<br>appropriés.

Ces cing classes de services sont accessibles par des supports variés : réseau téléphonique ordinaire (RTC), Transpac, Numéris, lignes louées, réseaux privés. L'utilisateur a donc le choix entre plusieurs moyens d'accès parmi lesquels il pourra sélectionner, avec l'assistance de

pout d'accettement, avec l'assistance de<br>l'équipe Fnet, le moyen le plus commode et le plus économique dans son cas.

La politique tarifaire de Fnet est compliquée. Elle fait intervenir la « classe de service » décrite ci-dessus mais également le type de lien utilisé, le débit, la durée de recente et dessas mais également le cype l'activements, le desse, la darée de connexion, le nombre de messages, le volume reçu l'ou émis avec l'une réduction progrssive pour les gros consmmateurs,

progradive pour les gros consimitateurs,<br>ainsi que la nature de l'abonné (université, organisme quiblic ou privé).

Aussi est-il vivement conseillé au lecteur de se reporter à l'annexe afin de déterminer la tarification la plus appropriée.

### Messagerie

C'est le service de base. Il faut y être abonné pour s'abonner aux autres services. Cette règle n'est pas à respecter pour Utopia.

Compter 10 000 FRF HT/an pour un débit de 19,2 Kbps la première année et 7 000 FRF les années suivantes. À cela ajouter 5 FRF HT par heure pour les accès par réseau

### commuté (RTC,

TRANSPAC, RNIS) et de 0,1 à 0,8 FRF HT par message et de 400 à 800 FRF par Mo en fonction de la taille des messages. Tarifs dégressifs selon le volume. Engagements mensuels (minimum de facturation) sur les volumes.

#### **InterEunet**

Compter 24 500 FRF HT la première année et 19 000 FRF HT les années suivantes pour un accès par le biais d'un LS 19,2 Kbps. À cela ajouter un engagement mensuel allant de 150 FRF HT pour 1 Mo / mois à 5 000 FRF HT pour 500 Mo / mois

# Dialup-IP

Compter 11 500 FRF HT la première année et 8 000 FRF HT les suivantes. À cela ajouter 5 FRF HT par heure et 250 FRF HT par Mo hors de France.

News

Ouverture du service de news : 1 000 FRF HT Abonnement aux news : 5 000 FRF HT par an Coûts liés à l'utilisation : 5 FRF HT par heure pour un accès par RTC, TRANSPAC ou Numeris.

Modulation en cas de liaison par ligne louée.

#### Utopia

Accès depuis un minitel bi-standard, un logiciel d'émulation VT sur RTC ou encore un logiciel de gestion de courrier comme PC-Eudora.

ac gestion de codiner comme ric Eddora.<br>Facturation simplifiée à la durée selon 2 classes : base (20 µ FRF µ HT par heure avec un · minimum de 10 heures par mois) et évoluée (40 FRF HT par heure avec un minimum de 10 heures par mois). La classe de base ne comprend que l'échange du ac 10 neures par mois). La classe de base ne comprend que l'echange da<br>courrier. La classe évoluée comprend la possibilité de telnet et de ftp à partir de la esament la classe évoluée comprend la possibilité de temper et de<br>machine Utopia. Ces 2 classes sont limitées à 1 Mo d'échange par mois.

#### Services divers            http://www.fnet.fr/

#### **Contacts**

            EUnet France            52, av de la Grande Armee             75017 Paris            Tph : +33 1 5381-6060             Tph : +33 1 5381-6099             Fax : +33 1 4574-5279            Eunet France, contact administratif. contact@fnet.fr             Eunet France, problemes techniques.                 tech@fnet.fr                 support@fnet.fr

FDN (bis)

**Début** 

Introduction Sommaire

FDN propose un accès DialUP-IP (protocole PPP) dont les caractéristiques d'abonnement sont les mêmes que celles de l'accès sous protocole uucp.

Afin de devenir membre de FDN, il faut s'acquitter de :

- un droit d'entrée de 100 FRF
- une adhésion annuelle 100 FRF (réduit à 10 FRF pour les étudiants)

L'accès sous protocole PPP demande :

- un supplément annuel de 500 FRF pour frais de maintenance de l'accès

Il permet l'accès au mail (sans limite de destination et sans surcoût au volume sous protocole POP3, SMTP ou UUCP), aux news (sous protocole NNTP ou UUCP), aux archives de l'Association (8 Go, mirroirs Amiga, Atari, Mac, PC, Unix et docs Internet/Usenet ) et aux    secution (6 So, minoris Arriga, Atari, Mac, i.e., onix et does internet/oscrict , et dax<br>services interactifs sous TCP/IP (telnet, ftp, gopher, archie, wais, world wide web, etc.).

Le montant de l'abonnement varie suivant le nombre d'heures de connexion en uucp sur les serveurs de l'association, soit :

            - 50 F/mois pour 6 heures de connexion mensuelle

        (réservé aux écoliers/étudiants et enseignants);

            - 180 F/mois pour 12 heures de connexion mensuelle;

            - 450 F/mois pour 30 heures de connexion mensuelle.

            - 900 F/mois pour 60 heures de connexion mensuelle.

Nota: l'adhérent PPP peux aussi accéder par protocole UUCP.

Adresse Internet

            <nom\_local>@<nom-de-site>.fdn.org

ou<sup>11</sup>

            <nom\_local>@<nom-de-site>.fdn.fr

Infrastructure de communication

            Ligne louée 64 Kbps avec Renater.

Procédure

            e-mail, postal, chèque ou prélèvement automatique mensuel et cf section II.1. de cette FAQ.

Particularités

#### **Contact**

            French Data Network 8, rue Belgrand             75020 PARIS  $Tph$  : 1 4462-9064  $Fax : 14797-5873$ e-mail: info@fdn.org             Web      : http://www.fdn.fr/  $FTP$   $:$   $ftp://ftp.fdn.fr/$  $FTP : ftp://ftp.fdn.fr/$ <br>BBS  $: 14889-5859 - login "quest".$ 

# FranceNet

Début

Introduction Sommaire

Francenet est une émanation des Éditions Nouvelles.

Francenet est née au début du mois de juin 1994 et a démarré ses services le 15 du même mois.

L'offre de Francenet s'articule autour de 2 axes :

- e once de mandellet s'andelle addott de 2 axes.<br>un axe services " on-line " \baptisé Francenet en ligne.
- un axe connectivité IP baptisé Kiosque Internet.

Francenet en ligne propose la connexion au serveur FranceNet qui joue alors le rôle de maneence en nyne propose yn "connexion" au "servear maneence qur" joue diors ie roi<br>BBS au travers de l'interface graphique FirstClass (disponible sur Mac et sur PC).

Francenet propose, en plus de Francenet en ligne, un accès DialUp-IP complet.

La tarification est fondée sur un abonnement mensuel associée à une tarification à La carmeation est fondée sur un doommentement ménade associée à une tannéer.<br>La durée soit au travers d'un kiosque Audiotel à 2,19 FRF TTC la minute ou par accès direct par un numéro d'abonné France Telecom.

Tarification

        2 services sont disponibles selon 4 modes.

        Il s'agit de :

            - FranceNet en ligne, un    BBS accesssible    sous    FirstClass et du

- Kiosque Internet accessible en SLIP/PPP ou par un shell Unix sous émulateur VTxxx.

            Le mode libre anonyme : Audiotel 3668-1440

Le mode libre (FranceNet en ligne et Kiosque Internet) nécessite une identification : ..<br>Audiotel 3668-2880

        L'abonnement de base : accès à FanceNet en    ligne    par    un    numéro local à Paris :                 160 FRF TTC (2 heures max par jour)

        L'abonnement complet (abonnement de base + Kiosque Internet) :

                160 FRF TTC mensuels + 85 FRF TTC par heure

Procédure

            Inscription et validation par le 3615 Francenet ou par voie postal puis règlement par carte bancaire ou par prélèvements ou ... Audiotel.

Le mois civil de l'inscription est gratuit.

#### Adresse

            <Login>@pobox.francenet.fr

        ou

        <Login>@dialup.francenet.fr

# Points de présence

            Uniquement Paris XVème pour l'instant.

Particularités

            Francenet diffuse une disquette pour PC sous Windows sur laquelle figurent Trumpet, Eudora, Archie, FTP, News reader.

            Gestion de sous-domaine non assurée

Contact

            FranceNet            49, rue du Faubourg Poissonière             75009 Paris             Tph : + 33 1 3670-7524             Fax : + 33 1 4783-9217             Informations vocales : 3670-7425 (8,76 F + 2,19 F /mn)             Service minitel : 3615 FranceNet (1,27 F / mn)             Informations commerciales:      info@FranceNet.fr Informations commerciales. ThrogenanceNet.fr<br>Informations sur l'archive: ftpmaint@FranceNet.fr             E-mail : CReverd@FranceNet.fr             FranceNet en ligne    : Christophe\_Reverd@Email.FranceNet.fr             Serveur Web : http://WWW.FranceNet.Fr/             Serveur Gopher : gopher://Gopher.FranceNet.Fr/             Serveur FTP : ftp://Ftp.FranceNet.Fr/

# France Telecom et Transpac

DébutIntroduction Sommaire

France Telecom en assocoation avec Transpac propose et proposera 3 types d'accès à l'Internet :

            1) un service IP par liaison permanente,

            2) un service IP encapsulé sur X25 pour les clients Transpac,

            3) un service de messagerie combiné Internet et X400.

Le service 1) est disponible depuis mai 1994, le service 2) s'est ouvert en juillet 1994 et le service 3) ouvrira en septembre 1994.

Les services 1) et 2) représentent l'offre RAIN (Réseaux d'accès à l'Internet).

Tarifs

            Service 1)

Service 1,<br>Service IP Standard Tarification forfaitaire (ouverture en mai 1994)

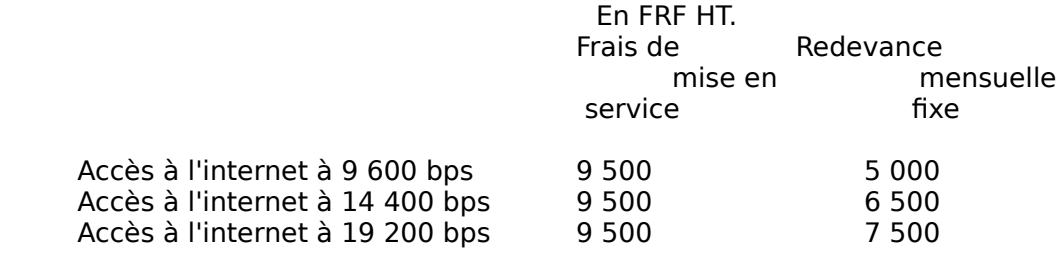

            Service IP Standard Tarification à l'usage (ouverture en juillet 1994)

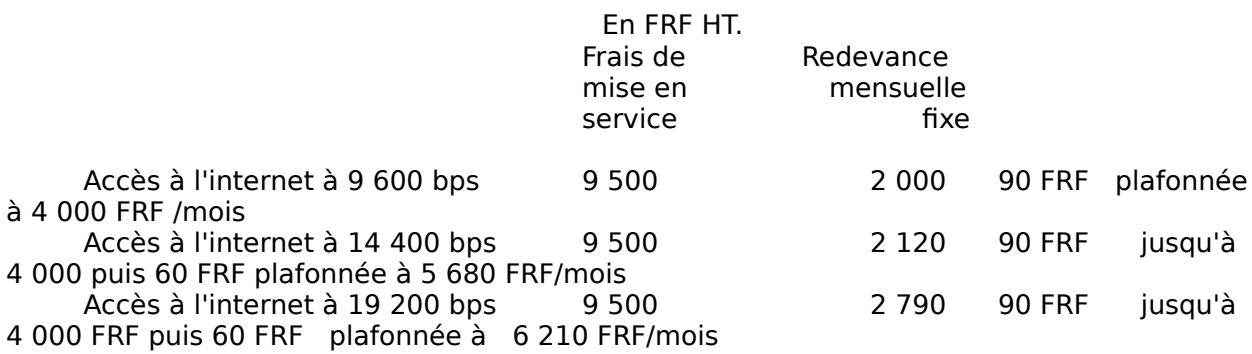

Inclut l'installation/exploitaiton de l'équipement d'abonné et de liaison             Tarifs applicables quelque soit la destination ou la provenance.

### Service 2)

Service 2,<br>Comme pour 1), nécessite l'installation d'un routeur chez le client afin d'encapsuler IP sur X25.

            Frais de mise en service : 4 000 FRF HT

            Redevance mensuelle fixe pour l'utilisation de la passerelle : 2 400 FRF HT. Facturation habituelle au volume.

            Service 3)            Service de Messagerie (ouverture en septembre 1994).             Pas de tarifs pour l'instant.

Accès uniquement par RTC fourni par un boîtier-modem et un logiciel dénommés "Atlas Box". Ce boîtier intègrera une adresse X400 et une adresse email Internet.

            Une brochure commerciale de présentation du service est disponible à l'adresse commerciale ci-dessous.

#### Procédure

            Extension des services aux abonnés TRANSPAC.

### Infrastructure

            Service 2) : Passerelle +

ligne spécialisée 128 Kbps sur le noeud EBONE à Paris et ligne spécialisée 64 Kbps sur EuropaNet.

Point de présence **TRANSPAC** 

#### Adresse

            <site>.rain.fr

# Particularités

            Prise en charge de la gestion du sous-domaine .fr choisi par l'abonné.

#### Contacts

            Transpac             Tour Montparnasse             33, avenue du Maine B13             75755 Paris Cedex 15 Tph : +33 1 4538-8888  $Fax : +3314538-7147$ 

            Pour le service RAIN            Gilles Antoine            Tph : + 33 1 4538-8867             Fax : + 33 1 4538-8850 OLEANE

Début

Introduction Sommaire

OLEANE est une société anonyme française, filiale du groupe APYSOFT et de PIPEX Ltd..

APYSOFT est une société spécialisée dans la R&D et l'ingénierie UNIX.

PIPEX est une filiale du groupe britannique UNIPALM.

Oleane est, historiquement, le premier fournisseur de services IP commerciaux en France (cela date de novembre 1993).

Le groupe APYSOFT fournissait déjà un service d'e-mail et de news par uucp. Les services impliquant la connectivité IP ont été ouverts le 1er novembre 1993.

OLEANE propose les services de connectivité suivants :

- Oleane UUCP : UUCP sur RTC (modems V22 -> V32bis)
- Oleane Call : Dialup-IP sur :
- RTC (V22 -> V32bis) Protocole SL/IP ou PPP
- Numéris asynchrone ou synchrone. Protocole SL/IP ou PPP
- Oleane Net : IP sur lignes dédiées :
	- LS 2 fils (pour de courtes distances)
- TRANSFIX 9.6 Kbps -> 128 Kbps
- Oleane X25 : Accès via Transpac (jusqu'a 19.2Kbps)
- Oleane POBOX : DialUp-IP pour postes isolés.
- RTC (V22 -> V32bis) Protocole SL/IP ou PPP

Les tarifs sont basés sur un FORFAIT, (quelque soit la destination et le volume) avec une faible modulation horaire pour les services de Dialup et UUCP : dans le montant de l'abonnement DIALUP-IP est inclu un crédit d'heures mensuel de 5 heures.

Autres services

- naties services<br>le stockage du mail,
- les NEWS USENET,
	- l'accès illimité au serveur d'archives,
- l'accès au service technique pendant les heures ouvrées,
- l'administration    du    réseau OLEANE (hors    réseau    interne client) 24h/24, 7j/7

Pour le service OLEANE-NET, un quichet unique est accessible pour les sites situés rout lie service selevant nerr, air galerier anique est décessible pour les<br>géographiquement à moins de 15 Km de l'un de nos points de présences.

Dans le cadre de ce service, et pour un abonnement FORFAITAIRE, OLEANE prend en charge :

- l'abonnement Oleane-Net,
- les frais de lignes spécialisées (LS ou Transfix),
- la location d'un routeur,
- l'installation et le paramétrage du routeur sur le site,
- l'accès privilégié à notre service technique, 24h/24, 7j/7.

                          TARIFS (disponibles sur le serveur Web)

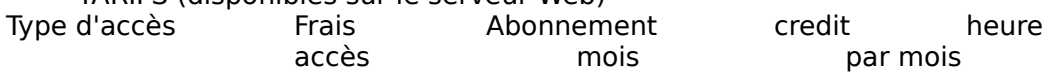

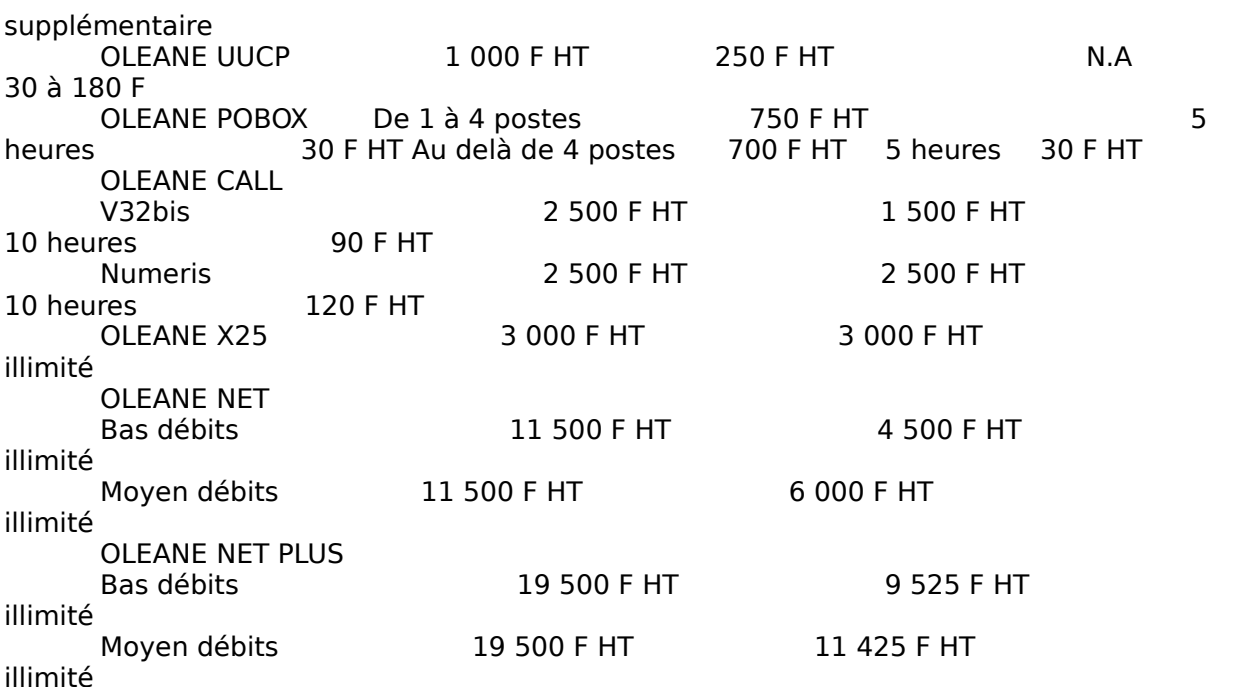

Les tarifs recouvrent :

OLEANE POBOX est un routage d'UNE seule machine IP, avec un seul e-mail. Aucune restriction de trafic n'est appliquée. LE courrier est récupéré via POP-MAIL. Tous les autres services (hors UUCP) sont des routages au minimum d'une classe C, avec enregistrement de domaine. (.FR ou .COM).

OLEANE POBOX et CALL sont disponibles avec les protocoles SL/IP ou PPP.

OLEANE CALL NUMERIS est disponible en asynchrone OU en synchrone.

OLEANE NET Bas débits recouvre :

        Les liaisons ANALOGIQUES / 2 fils,

        Les liaisons TRANSFIX 9.6 Kbps et 19.2 Kbps.

OLEANE NET Moyen débits recouvre :

        les liaisons TRANSFIX 64 Kbps.

OLEANE NET PLUS recouvre tous les frais :

        Accès au réseau OLEANE.

        Administration 24h/24 - 7j/7.

        Location / entretien / parametrage du routeur,

Ligne louée à France Telecom, distance forfaitaire de 15 km autour de l'un des Points de Présence.

#### Procédure

            Contrat établi entre le client et OLEANE.

Infrastructure de communication

            Liaisons spécialisées

            - 128 Kbps compressée avec le réseau PIPEX en Grande-Bretagne,

            - 128 Kbps avec futur F-GIX à Paris (inerconnexion opérationnelle depuis fin septembre 1994 avec Renater)

Points de présence

            Vincennes et Grenoble.

En fonction du marché, points de présence possible dans d'autres grands

centres urbains.

#### Adresse

Fournie par le client sous la forme <nom de machine>.fr POBOX : <utilisateur>@pobox.oleane.net

# Particularités

# Contact :

            Oleane - groupe Apysoft             35, Boulevard de la Libération             94300 VINCENNES            Tph: +33 1 4328-3232             Fax: +33 1 4328-4621             Serveur d'archives : ftp://ftp.oleane.net/             World Wide Web : http://www.oleane.net/

Pour des renseignements

            d'ordre commerciaux : Jacky Karnikian,          E-mail: jck@oleane.net             d'ordre techniques    : Jean-Michel Planche, E-mail: jmp@oleane.net             e-mail : info@oleane.net

# Ou au groupe :

            Jean-Michel Planche        Jean-Michel.Planche@apysoft.oleANe.net Jean-Michel Planche and Jean-Michel.Planche<br>
Groupe APYSOFT NeXTMail welcome             67 rue Monge                      Phone : +33 1 43.28.52.52 67 rue Monge<br>
F-75005 Paris
F-75005 Paris
F-75005 Paris
Fax
: +33 1 43.28.46.21

# Renater (RÉseau NATional de l'Éducation et de la Recherche)

Début

Introduction Sommaire

Renater est une structure juridique, matérialisée sous forme d'un Groupement d'Intérêt Public, visant à coordonner les actions et promouvoir le développement du RNI (Réseau National d'Interconnexion)    et des plaques régionales de la Recherche en France.

Ce réseau est né sous l'impulsion du ministère de l'Éducation Nationale et de la Recherche, de la DRED, du CEA, du CNES, du CNRS, de l'EDF et de l'INRIA qui en sont necherene, de la BheB, da SEA, da SNEB, da SNRS, de l'EBT et les<br>les organismes fondateurs. France Telecom en est l'opérateur.

Ce réseau est organisé en plagues régionales indépendantes au niveau de l'infrastructure et du budget (cela dépend du conseil régional).

Ces plaques sont interconnectées netre elles et avec le reste du monde au travers du RNI lui-même connecté, entre autres, à EBONE. Le RNI n'offre pas directement d'accès IP aux clients.

La tarification de raccordement à la plaque régionale ne dépend que de celle-ci mais La tarmédion de raccordement à la piaque régionale ane dépend a que<br>l'extension de connectivité fait intervenir la tarification du GIP Renater.

La démarche est, à l'origine, orientée vers les centres de recherche mais avec le temps certaines plaques régionales ont ouvert des accès aux entreprises commerciales voire    aux    particuliers. D'autres    sont    encore réticentes à cette idée.

#### **Tarification**

Elle dépend de la plaque régionale et du type de client en générale. Aussi nous enc depend de la plaque regionale et da type de ellent en generale: Adssi hods<br>contenterons-nous de ne fournir que les tarifs d'extension non-subventionnée, au RNI publiés par le GIP Renater.

# 2 cas se pésentent donc :

1/ Organisme relevant des organismes fondateurs et/ou contributeurs de Renater. L'extension est gratuite.

2/ Non-fondateur. Le GIP demande une participation financière pour l'utilisation de l'infrastructure. Cette participation est fonction du débit du raccordement à la plaque régionale. Depuis le 1/7/1993, les tarifs sont les suivants :

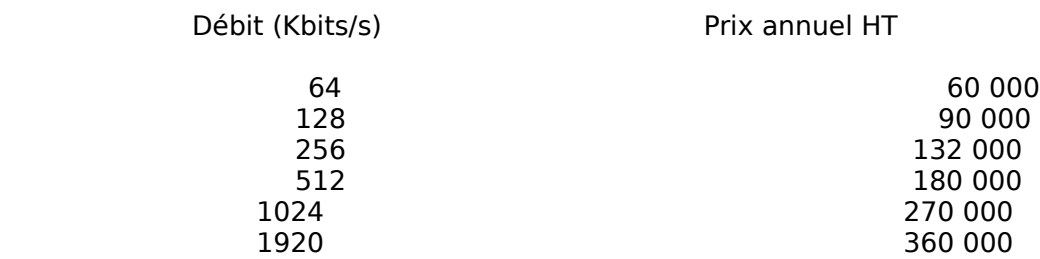

#### Procédure

rocedure<br>Contater le responsable technique de la plaque régionale de dépendance.             Contracter avec cette dernière et éventuellement avec le GIP.

#### Infrastructure

        Backbone Paris-Montpellier à 34 Mbps.

Infrastructure régionale variable (Anneau FDDI sur VikMAn, architecture « collapsed» à base de lignes de 128 Kbps à 2 Mbps plus généralement.

# Points de présence

        Plaques régionales.

#### Infrastructure

Réseaux régionaux raccordés à un backbone : le RNI (Réseau Natiooal d'Interconnexion).

            Ligne 256 Kbps ave le F-GIX.

            Nombreuses lignes spécialisées    avec    d'autres réseaux européens    et américains.

### Adresses

            <nom>@<site>.fr

#### Contacts :

            Plaques régionales             Aquarel (Aquitaine)             rd@aquarel.fr             Aramis (Rhône-Alpes)             Pierre.Laforgue@imag.fr             REMIP (Midi-Pyrennées) :             CICT (Toulouse)             118, route de Narbonne            31082 TOULOUSE CEDEX             Dominique Incerti             Tph : 6136-60 2             Fax : 6152-1458            email : Incerti@cict.fr **Octares**             Fabien.Marathee@elios.cnes.fr             OR (Bretagne/Pays de Loire)             Hugues.Leroy@irisa.fr             Osiris  $\frac{1}{2}$             R3T2 (Provence Alpes/Côte d'azur)             Luc.Ottavj@sophia.inria.fr             SYRHANO (Haute-Normandie) Herve Prigent  $ICRIHAN$             Tph      : +33 3559-6159                                                      | Parc Technologique de la Vatine             Fax      : +33 3559-6140                                                        | 32, rue Raymond Aron             E-Mail: Herve.Prigent@crihan.fr            | 76130 Mont-Saint-Aignan, France             GIP-RENATER

            4, place Jussieu. Bâtiment A. 7 ème étage             75252 Paris Cedex 5            Tel : 1-4427-2612             Fax : 1-4427-2613            Email : rensvp@renater.fr

            CIC (Cellule Information et Coordination):             Adresse et Fax (cf ci-dessus).Tel. 16-1 4427 7335             rensvp@urec.fr

            renater-sphinx@urec.fr

            Si membre du CNRS             4, place Jussieu. Tour 55-65. 1er étage             75252 PARIS CEDEX 05             Tel. +33 1 4427-4260             Fax +33 1 4427-4261             assist@urec.fr

# **SprintLink**

Service devant ouvrir officiellement en début d'année 1995 en France ainsi service devant savin ontelemente en desde à année 1999 en riance ans<br>qu'en Belgique et en Allemagne.<br>Tarifs et accès non encore déterminés (forte probabilité pour qu'il

# WorldNet

Début

Introduction Sommaire

World-Net est un service proposé par le cabinet SCT ouvert depuis le 15 juin 1994. Il s'agit d'accès DialUp-IP.

L'offre se compose d'un accès de type économique ou seuls news, courrier et IRC (Internet Relay Chat : forum permanent interactif) sont disponibles et des accès de type    complet (dénommé «Basic»      et    ses    déclinaisons « Confort»    et « Privilège» ).

# Tarification

        Il n'y a tarification qu'à la durée.

non y a tanneation qu'ant autre.<br>Le tarif varie selon le type de service choisi et la durée du crédit d'heures souscrit.         Économique : 237,20 FRF TTC par tranche de 5 heures Basic : 80\*1.186 de l'heure par tranche de 5 heures.         Confort = Basic par tranche de 20 heures soit 1660,40 FRF TTC         Privilège = Basic par tranche de 100 heures soit ???

#### Procédure

        Règlement chèque.

Infrastructure

        Ligne spécialisée 64 Kbps avec Oleane.

Points de présence         Paris XIXème.

Adresse

            <Login>@world-net.sct.fr

Particularités

            Allocation adresse IP en dynamique.             En SLIP : extraction de chaîne de caractères lors de la connexion.            Gestion de sous-domaines non assurée.            Courrier POP.

#### **Contact**

            20, avenue Daguerre             77500 Chelles             Tph : + 33 1 6020-8514              Fax : + 33 1 6421-6535            3617 SCT            email : info@world-net.sct.fr             ftp : ftp.sct.fr

# Demon Internet Services

DébutIntroduction Sommaire

DIS n'est pas un fournisseur basé sur le territoire français. Cependant les coûts réduits des transmissions en Grande-Bretagne ont conduit Demon à proposer les tarifs de connectivité les plus bas d'Europe.

Demon fournit la connectivité IP sur lignes spécialisées, liaisons X25 et surtout sur RTC (DialUp IP).

L'argument commercial de DIS est « The Internet for a tenner a month ». Soit l'Internet à votre portée pour £10 par mois.

Par expérience, depuis Paris, le taux de transfert avec Demon (donc en local) sous PPP est de l'ordre de 1650 cps sur des fichiers compressés. En dehors de Demon il varie selon le taux d'occupation de la bande µ passante des lignes et des routeurs intermédiaires.

Avec une livre anglaise à 8.70 FRF et une minute de communication avec la Grande-Arce and thre anglabe a 6.70 FM. Et alle timate de communication avec ha cranae<br>Bretagne facturée à 3.04 FRF TTC par France Telecom, en heures creuses, faites le calcul (voir II.3).

Aussi, est-il intéressant de faire figurer ce fournisseur étranger dans cette FAQ.

Infrastructure de comunication :

- UKnet (dénommé EUnet-GB désormais) représentant de EUnet au Royaume-Uni,

- PIPEX fournit par Unipalm (Cambridge UK),
- SprintLink depuis juin 1993 à Washington D.C. (256 Kbps).
- Lien avec JANET depuis juillet 1994.

Pour tous renseignements : internet@demon.co.uk ou internet@demon.net

# Divers (bis)

<u>France-Telecom proposera également des accès</u><br>France-Telecom proposera également des accès peu onéreux mais uniquement pour la messagerie (on ne peut s'empêcher de penser à MINICOM) ainsi qu'une interconnexion au niveau messagerie X400 ATLAS400-Internet où l'abonné X400 payera à l'émission comme à la réception.

Offre SprintLink décrite ci-dessus.

Cela à l'air de se confirmer, France Telecom s'apprête à lancer un kiosque Internet à partir d'un numéro 3623.... d'ici à la fin de l'année.

J'ai trouvé ceci également mais l'adresse ne répond pas. Si quelqu'un a des nouvelles. orstom est raccordé à la plaque r3lr à Montpellier.

ORSTOM             911, avenue Agropolis             34032 Montpellier cedex             Point d'accès à Montpellier, Paris, Bondy et Villefranche-sur-mer (dialup, X25)             email : michaux@orstom.orstom.fr             Tph : +33 6754-7510             Fax : +33 6754-7800

# III. MISE EN PRATIQUE

Début

Introduction Sommaire

Après avoir digéré cette toujours plus longue liste de services disponibles en France, nous allons exposé les différentes manières de bénéficier de ces services.

Mais avant tout posez-vous les questions qui suivent, cela vous permettra d'analyser vos besoins et fera gagner du temps au premier fournisseur que vous contacterez.

            1) Avez-vous une idée de ce que représente l'Internet ?             Oui ? Non ? Vous vous en moquez ?             Qu'attendez-vous vraiment de l'Internet ?

a - C'est à la mode, donc vous ne voulez pas passer pour le dernier des demeurés à ne pas avoir goûter à    la cyber-culture ?

                b - La curiosité vous pousse à essayer ce qui est nouveau ? (Internet date    d es années 1980 donc vous pousse à essayer ce qui est not

c - Votre activité professionnelle vous pousse à avoir besoin d'une messagerie<br>C - Votre activité professionnelle vous pousse à avoir besoin d'une messagerie planétaire. (Il y a bien d'autres systèmes de messagerie planétaire).

pranctality, a bien a dates systemes de messagene planctality.<br>d - Votre activité professionnelle vous oblige à la veille technologique dans le domaine de l'informatique, des traitements d'images et de signaux, des réseaux, des hamsters, de Everly Springs ?

e - Vous êtes passionnés par les réseaux informatiques et voulez acquérir des compétences TCP/IP en vous frottant à Internet ou vous souhaitez simplement éprouver vos compétences de Hacker?

                f - Vous recherchez d'autres passionné(e)s de    Emilou Harris    et voulez discuter régulièrement avec eux, avec elles ?

eganciement avec eax, avec ence :<br>g - Vous êtes un ogre de l'information, quelle qu'elle soit et vous voulez être au gourant des derniers produits de Thing Entreprise ou de son cours de bourse ?

h - Vous voulez absolument découvrir le nouveau film de Coppola, faire vos courses dans le supermarché virtuel, commander une pizza à Tokyo, réserver votre avion Paris-San-Francisco, retrouver un article de NewsWeek datant de 1945, dégoter une amie pour ce week-end à Meursault ou discuter avec l'un de vos ancêtres ?

            2) De quoi avez-vous besoin réellement ?           Du courrier électronique ?           Du courrier et des groupes thématiques (news) ?           De naviguer sans limite sur l'Internet ?           D'une connexion « Full-IP » ?          D'être reconnu en tant qu'individu sur l'Internet ?

            3) Vous envisagez de connecter une station ou tout un réseau ?

            4) S'agit-il d'un particulier ou d'une entreprise ?             Le particulier est-il étudiant ?

            5) Pour l'adresse e-mail :

            Voulez-vous    qu'un    nom    de    site, en    plus    de      votre    identifiant nominatif, choisi par vous figure dans l'adresse ou vous moquez-vous de ne voir que que le nom de votre fournisseur dans l'adresse à côté de votre nom ? Avez-vous besoin de plusieurs adresses email ? C'est à dire, est-ce que, tout en ayant qu'une station connectée, envisagez-vous de créer des boîtes aux lettres pour votre conjoint(e), vos enfants, votre belle-mère ou votre chien ?

            6) Quelle type de facturation souhaitez-vous ?

            À la durée, au volume, forfaitaire, forfaitaire avec limite de temps de connexion pour le mois, indépendante de la distance, réalisée par France Telecom, gratuite ?

            7) Quel genre de Hot-Line souhaitez-vous ?

            24/24h, heures ouvrables, pas du tout ? C'est quoi une Hot-Line ?

8) Souhaitez-vous une assistance au démarrage de la part de votre fournisseur (matériel et logiciel) ?

            9) Quel type de connexion souhaitez-vous ?

sy gaer cype de connexion soundrez vous :<br>DialUP-IP sur RTC, sur Numéris, ligne louée, TRANSPAC, liaison satellite ? Dans le cadre d'une entreprise, fcelle-ci dispose-t-elle d'un réseau voix(-données) international avec implantation au Royaume-Uni ou aux États-Unis ?

10) Sur quel(s) système(s) d'exploitation sera(ont) basée(s) votre(vos) station(s) connectée(s) ?

            Utiliserez-vous des PC ?

11) Disposez-vous déjà d'outils de connectivité (cartes, modems, logiciels uucp ou TCP/IP) ou avez-vous<br>↓ uucp ou TCP/IP) ou avez-vous les moyens d'en acquérir ou d'en récupérer ?

Une fois répondu à ces questions (si tant est que vous y parveniez) vous aurez une idée précise de votre(vos) fournisseur(s) et serez « presque » prêt à l(es)'affronter.

            Maintenant que vous avez votre service que devez-vous faire ?             Si votre fournisseur s'occupe de tout : rien ! (En principe).

Si vous avez choisi de vous débrouiller, voici quelques remarques qui seront enrichies au fur et à mesure des futures éditions.

Sachez que la meilleure des plates-formes pour vous connecter à l'Internet, que ce soit en « Full-IP » ou pour recevoir uniquement le courrier est encore une machine Unix. Unix dispose des outils nécessaires pour réaliser vos différents types de connexion et ce, en standard ! Certains éditeurs continuent cependant à fournir les outils sous forme d'option.

Si vous choisissez le PC comme plate-forme matérielle jetez un oeil très intéressé du côté des Unix gratuits tels que Linux, FreeBSD ou NetBSD. Ils s'installent facilement (à partir de disquettes formatées DOS pour Linux ou d'un CdROM) et sont peu gourmands (4 Mo) en mode texte.

Maintenant, si vous ne voulez rien entendre à Unix voilà ce qu'il vous reste.

#### Next

Il y a ce qu'il faut de base et on trouve des mises à jour sur les sites ftp anonymes comme FDN.

#### MacIntosh

            Pas évident. Peu de produits existent. L'implémentation de TCP/IP la plus courante est celle d'Apple : MacTCP, produit à part, donc ayant un coût. MacTCP est désormais livré ne

standard dans le système 7.5. Mais ils s'agit du noyau TCP/IP. Les pilotes SLIP ou PPP ainsi que les utilitaires sont en sus. Au-delà de la pile, pour ce qui est des lecteurs de que les demantes sont en sas. Au dela de la plie, pour l'eel qui est l'aes l'iecceurs de<br>courrier, de news, des llecteurs HTML (Mosaïc), des l'produits sharemware existent mais en faible quantité.

### PC sous DOS

Grâce à son âge et à son histoire, DOS a accumulé une bibliothèque importante de produits divers facilitant l'intégration dans Internet. De nombreuses de produits divers facilitant l'intégration dans Internet. De nombreuses<br>implémentations de piles de protocoles TCP/IP existent ainsi que de nombreux lecteurs mplementations de phés de protocoles Teryin<br>de courrier, news, des clients gopher et WAIS.

Un produit freeware qui mérite d'être signalé est ka9q, un intégré sous DOS de 300-400 Ko en mémoire qui dispose de FTP client et serveur, TELNET (VT 102) client et    serveur (réduit    à    un    message d'accueil), d'un client et    d'un serveur DNS, de    SMTP, de    NNTP, de NTP, du protocole de routage RIP, de la fonctionnalité de Proxy-ARP, d'un ac main, actain, as prococole de roudage and lo differentiance de rroxy zauri, a unit<br>traceroute et est équipé pour se connecter à l'Internet à distance via SLIP, CSLIP et raccroate de les equipe pour les connecter la miterire la distance via sen , essent de la proponent de la prop<br>PPP. Il ne lui manque qu'un NSLOOKUP, un client NFS, un client gopher det un client Lynx (NTML texte).

Son architecture fermée (c'est un intégré avec lequel il n'est pas possible d'ajouter une application sans recompiler la totalité du code) le dessert de plus en plus hélas.

Vous trouverez une liste assez complète des produits commerciaux ou non existant dans les références rassemblées sous le paragraphe FAQ TCP/IP dans la section compléments.

#### PC sous DOS/Windows

De nombreux produits d'implémentation de TCP/IP disposent encore d'un noyau sous forme d'un TSR sous DOS. Les applications (TELNET, FTP, ...) étant, elles, réécrites pour Windows.

On peut citer, dans ce cas, LanWorkPlace pour DOS de NOVELL.

On peut dire également, que peu de produits disposent de PPP (beaucoup s'appuient sur SLIP, CSLIP pour communiquer avec l'extérieur) et peu disposent d'un « dialer » efficace.

Cette situation change progressivement et rapidement car les fournisseurs de connectivité Internet réclament de plus en plus approachement des tournesses

            PPP dispose également de procédures d'allocation dynamique d'adresse IP ainsi que de procédures d'authentification (PAP ou CHAP).

            Cependant, il arrive que l'appairage de PPP pose des problèmes suite au respect partiel des RFC spécifiant PPP.

Enfin, ne ce qui concerne l'environnement DOS/Windows aucun éditeur ne songerait à ne pas respecter les spécifications Windsock 1.1 qui garantissent l'interopérabilité a ne pas respecter les specificat

            PC sous Windows

À ce jour, seuls NetManage Chamelelon, Frontier Technologies SuperTCP et Walter, Richer and Quinn Reflection TCP/IP, FTP Software PC/TCP, Intercon Systems TCP/Connect II, Distinct Disticnt TCP, Spry AIR, IpSwitch Acadia, Microsoft TCP/IP pour Windows for Workgroups ainsi que Trumpet (Peter Tattam) fonctionnent de manière totalement intégré à Windows.

Peu disposent de PPP (Chameleon, PC/TCP, Pathway Access, Distinct TCP, Lan WorkPlace for DOS, SuperTCP et TCP/Connect II) et d'un dialer efficace.

            Les implémentations sont différentes. Chameleon est    écrit sous forme de .DLL ce qui interdit l'accès au noyau TCP/IP dans une fenêtre DOS et est 16 bits. MS-TCP/IP, merant racees ad noyad Terry adhs Tane Tenedic Boo et est 10 bits. His form ,<br>TCP/Connect II, Acadia ainsi µ que PC/TCP 3.0 sont ⊥écrits sous forme de VxD, donc en 32 ner, connect in, readid alimentation de la prochecie de condition que l'application DOS soit écrite pour cela).

            À noter que Windows 95 (Chicago) disposera de TCP/IP, de PPP (pas de SLIP) et d'un Dialer en standard ainsi que d'applicatifs comme Mosaïc (ben oui, ...). En attendant l'Arlésienne, vous trouverez une liste assez complète des produits commerciaux ou non existant dans les références rassemblées sous le paragraphe FAQ TCP/IP non existent dans les references

            PC sous Windows NT

            NT 3.5 dispose de TCP/IP, de PPP et d'un dialer.

NT 3.5 peut faire fontion de serveur DHCP et de client DNS mais pas de serveur DNS (WINS n'est pas DNS).

            PC sous OS/2

OS/2 2.1x ne dispose pas en standard de la pile TCP/IP. le coût de cette dernière est de USD  $150.$ 

Wharp (OS/2 3.0) sera « Internet Ready » et disposera, à ce titre, d'une pile TCP/IP et des outils permettant d'accéder à l'Internet.

            PC sous Taos

            Hein ?

# IV. COMPLÉMENTS

DébutIntroduction Sommaire

Serveurs ftp-mail ou comment transférer des fichiers par mail ?

            Grasp            ftpmail@grasp.insa-lyon.fr remane graspilisation de ce service ont été reportées en annexe).

FAQ diverses

            Cette FAQ existe sous forme HTML rédigée par René COUGNENC.             Voici l'URL de cette FAQ :             http://domal3.univ-tours.fr/usenet-faq/sommaire.html

Stéphane Bortzmeyer gère une page HTML sur l'accès Internet en France.             Voici l'URL de cette page :             http://web.cnam.fr/Network/Internet-access/Internet-access.html

            FAQ TCP/IP pour PC

Conditions d'utilisation du serveur de fichiers par mail                         ftpmail@grasp.insa-lyon.fr

Conditions d'utilisation (pouvant évoluer et rappelée dans la réponse à chaque requête): ons à atmsation (pouvant évoluér ét il<br>- être connecté à un réseau Européen

- préférer l'archive locale, l'utilisateur DOIT vérifier avant si les fichiers demandés n'existent pas sur les archives du campus.

- préférer les archives régionales (France, Suisse, Italie) avec lesquelles nous sommes très bien connectés.

- Pour les gens connectés à des réseaux non Europeens: accés uniquement a sites archives Europeéens (ie le traffic d'un australien voulant faire un ftp aux US n'est pas arem.c.<br>admis).

- Transferts de fichiers devant être conformes à la législation française ainsi qu'à celledu pays source et destination et des pays assurant le transit.

- Le service est fortement "fliqué" (comme diraient certains) et toutes les opérations sont journalisées et conservées pour une durée indeterminée.

- Les personnes n'etant pas d'accord avec cette politique sont priees d'aller voir ailleurs !